#### Seguridad de Servidores

#### Primer Taller CEDIA

3 de Marzo, 2004

Presentado por Hervey Allen Network Startup Resource Center

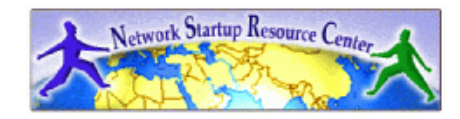

1

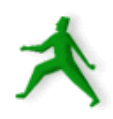

# Compendio

• Seguridad fisico

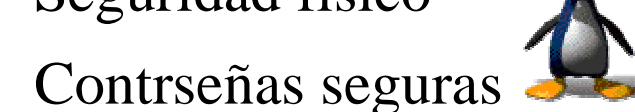

- Contrseñas seguras<br>Los "firewalls" y p  $\bullet$ Los "firewalls" y protegiendo servicios<br>Mejorar y parchar software
- 
- Mejorar y parchar software<br>Prevencion del ataque de "l Prevencion del ataque de "buffer overflow"<br>Archivos de "logging" y avisos
- 
- Archivos de "logging" y avisos<br>Chequeos de integridad del sist Chequeos de integridad del sistema<br>Respaldos
- 
- Respaldos<br>Seguridad
- Seguridad del clientes<br>Detectar un intruso en Detectar un intruso en tu sistema<br>Seguridad por obscuridad
- Seguridad por obscuridad

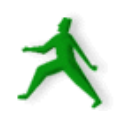

# Seguridad desde el principio

- Haz "seguro" un servidor *antes* de conectarlo a<br>una Red.<br>Incluve cosas asi: una Red.
- Incluye cosas asi:<br>- Apagar servicios<br>- Usa un "tcpwrap
	- Apagar servicios no necesario.
	- Usa un "tcpwrapper" con los servicios de red.
	- Planificar y instalar reglas de netfilter.
	- Instalar paquetes de controlar usuarios (cuotas, chequeos de contraseñas).
	- Aplicar parches <sup>a</sup> servicios que va <sup>a</sup> correr y al sistema operativo.
	- $conv. \rightarrow$

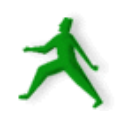

# Seguridad desde el principio cont.

- Instalar sistema de detectar intrusion.
- Instalar biblioteca encontra ataques de buffer overflow.
- Configurar como va <sup>a</sup> correr y usar los logs.
- Determinar su sistema de respaldo.
- Seguridad de clientes.
- Seguridad fisico! No lo olvido.
- Inscribe en las listas de correo acerca seguridad y tu sistema operative.

## Apagar servicios no necesarios

Esto es clave por la seguridad de tu sistema.

Usa los comandos asi:

- ps -aux | more
- lsof -i
- netstat -natup

Despues investigaciones si necesario usando /etc/services, man nombre, /etc/rc.d/init.d/, /etc/xinetd.d

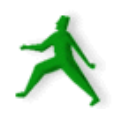

## Apagar servicios no seguros

Se puede discutir cual servicios son, pero tipicamente hablamos de:

- telnet
- ftp
- rpc
- nfs
- sendmail

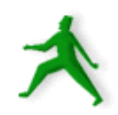

## Correr servicios con tcpwrapper

- Un tcpwrapper es un programa como xinetd.<br>Antes usamos inetd.
- 
- Antes usamos inetd.<br>/etc/rc.d/init.d/xinete /etc/rc.d/init.d/xinetd<br>/etc/xinetd.d
- $\bullet$  /etc/xinetd.d
- /etc/xinetd.d<br>Se configura Se configura servicios dentro este directorio.<br>Se lo apaga con "disable = yes"
- Se lo apaga con "disable = yes"<br>Que provee xinetd? -->
- Que provee xinetd? -->

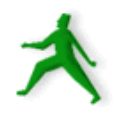

## Para que correr xinetd?

- El servicio (daemon) de xinetd "escucha" por los<br>paquetes por todo los servicios mencionados en<br>los archivos de configuracion en /etc/xinetd.d paquetes por todo los servicios mencionados en los archivos de configuracion en /etc/xinetd.d
- Se ahora memoria y recursos. Pero, por un<br>servicio cargado (como httpd) mejor no us<br>xinetd. servicio cargado (como httpd) mejor no usar xinetd.
- Se puede controlar varios aspetos de connecion<br>usando el "super servidor" xinetd. usando el "super servidor" xinetd.

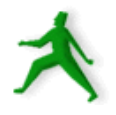

# Algunos parametros de xinetd

- Disable: si el servicio corre o no cuando xineto esta en uso.
- **Disable:** si el servicio corre o no cuando xinetd esta en uso.<br>Wait: si o no corre multiple daemons si hay mas de una Wait: si o no corre multiple daemons si hay mas de una<br>connecion. connecion.
- User: bajor que usuario corre el servicio.
- User: bajor que usuario corre el servicio.<br>Instances: Numero maximo de connecio Instances: Numero maximo de connecions permitido al servicio.<br>Si wait = nowait el defecto es "no limite" por instantes. Si wait <sup>=</sup> nowait el defecto es " no limite" por instantes.
- Server: El nombre del programa de correr cuando esta conectado<br>el servicio. el servicio.
- only\_from: Especifica de donde se accepta conecciones.
- only\_from: Especifica de donde se accepta conecciones.<br>no\_access: Especifica de dondes no se accepta coneccion no \_ access: Especifica de dondes no se accepta conecciones.

### Parametros de xinetd cont.

- Interface: puede decir en que dispositivo de ethernet va a<br>responder el servicio. responder el servicio.
- cps: "cps = 10 30" significa accepta hasta 10 conecciones y si hay<br>mas apaga el servicio por 30 segundos.<br> $F = \frac{1}{2}$ mas apaga el servicio por 30 segundos.
- Tambien hay los parametros Id, Type, socket\_type, Protocol,<br>Group, server\_args, log\_type, log\_on\_success, Port. Group, server\_args, log\_type, log\_on\_success, Port.
- Xinetd permite bastante control al nivel de aplicacion para<br>controlar algunos servicios de red. controlar algunos servicios de red.
- Solamente tiene que especificar los parametros "socket\_type", Solamente tiene que especificar los parametros "socket\_type",<br>"user", "server", y "wait" en un archivo de configuracion por<br>xinetd. " user", "server", y " wait" en un archivo de configuracion por xinetd.

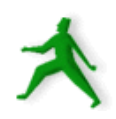

## Correr reglas de Netfilter?

Netfilter es iptables es "firewall" en la mente de la mayoria de las personas.

Si tienes un servidor que no esta pasando paquetes de IP <sup>a</sup> un red privado, no es necesario correr una tabla tan grande de Netfilter.

Se puede correr reglas para proteger encontra paquetes no muy bien formados, etc.

Rechazar icmp? (ping)

## Controlar los usuarios

Bueno, esto es imposible :-) Pero, tal vez se puede restringir las contraseñas que usan y el espacio que toman.

Implentar reglas de contraseñas. Un ejemplo:

- Contraseñas nuevas deberian tener entre 6 <sup>a</sup> 14 caracteres.
- No se puede eligir una palabra, nombres, lugares, <sup>o</sup> datos personales.
- Una contraseña segura deberia contener, por lo minimo, dos numeros, dos letras, y unz mezcla de mayuscalas y minuscalas.

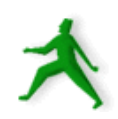

## Controlar los usuarios cont.

Implementar cuotas <sup>a</sup> los usuarios. En Red Hat ya esta instalado el aporte para implementar las cuotas.

- /etc/fstab usrquota y/o grpquota
- /part/quota.user y /part/quota.group
- edquota -u usuario para congigurar las cuotas.
	- edquota -p artc 'awk -F: '\$3 >> 499 print \$1' /etc/passwd'<br>| otacheck -avug
- quotacheck -avug
- quotaon -avug
- quotacheck, repquota, quota

### Controlar los usuarios cont.

Para que los usuarios tienen que usar una contraseña bastante buena se puede usar PAM (Pluggable Authenticion Module) y cracklib.

 PAM con cracklib (PAM ya esta en Red Hat 9) Quebrar las contraseña despues que existen:

- John the Ripper: http://www.openwall.com/john/
- Crack: http://www.crypticide.org/users/alecm
- Slurpie: http://www.ussrback.com/docs/distributed/

# Aparchar y actualizar software

Aparchar <sup>o</sup> aplicar los mejoramientos al software que va <sup>a</sup> correr y <sup>a</sup> tu kernel.

- En el mundo Red Hat busca el directorio " udpates"
- Desde que Red Hat 9 ha salido hay 500MB de updates.
- Revisa los updates y decide cuales tiene que aplicar.
- Por servicios importante vaya <sup>a</sup> su sitio de web y inscribe en listas de correo para saber siempre cuando sale un update – especialmente por seguridad.

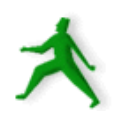

### Sistemas de detectar intrusos

Tambien, se dice "Sistemas de probar la integridad de sistemas."

En este caso estamos hablando de sistemas por tu servidor y sus archivos, no por la red.

Hay tres sistemas bien populares hoy en dia. Son:

- tripwire: http://www.tripwire.org/
- AIDE: http://www.cs.tut.fi/~rammer/aide.html
- Snort: http://www.snort.org/

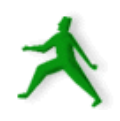

## Ataques de Buffer Overflow

- Aprovechando del estado de memoria de un programa. Usando mas memoria temporia que hay, y el programa no lo atrapa bien este condicion. Se falla en una forma que permite el intruso tomar el proceso con los permisos del usuario de que pertenece al programa.
- $\rm El$   $\rm proyecto$   $\rm libsafe$  (http://www.research.avayalabs.com/project/libsafe/) tiene una solucion sensible. Se lo instala su software y esto es todo.

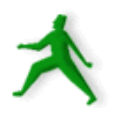

## Ataques de Buffer Overflow cont

Otro software encontra este tipo de ataque incluyen:

- Openwall: http://www.openwall.com/
- Stackguard:

http://www.cse.ogi.edu/DISC/projects/immunix/StackGuard/linux.html

WireX: http://immunix.org/

Son mas complicado para instalar, pero pueden ser mas completo, <sup>o</sup> util por los servidores que tienen que ser paranoiacos para mantenar seguro datos.

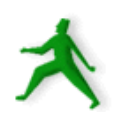

# Logging y Reportajes

- Red Hat Server 9 ya tienen /etc/syslog.conf bien Red Hat Server 9 ya tienen /etc/syslog.conf bien<br>hecho. Lea "man syslog.conf" por mas detallas.<br>Red Hat Server 9 cerre code die al servicio hecho. Lea ''man syslog.conf'' por mas detallas.
- Red Hat Server 9 corre cada dia el servicio Red Hat Server 9 corre cada dia el servicio<br>"logwatch" que manda un mensaje al root<br>reportaje hecho de los logs en /var/log. " logwatch" que manda un mensaje al root con un reportaje hecho de los logs en /var/log.
- Vea/etc/log.d/logwatch.conf.
- Vea /etc/log.d/logwatch.conf.<br>Donde van los logs es import
- Donde van los logs es importante.<br>Respaldos de los logs es importan Respaldos de los logs es importante.

## Sistema de respaldo

Tecnicamente no es seguridad, pero sin respaldo de los datos que haces si hay un intruso?

- 
- Que tienes que respaldar?<br>Cuantas veces tienes que
- Cuantas veces tienes que correr un respaldo?<br>Donde va la media de respaldo en caso de Donde va la media de respaldo en caso de<br>desastre?<br>Oue pasa en caso de desastre (terremote?) desastre?
- Que pasa en caso de desastre (terremoto?).
- Que pasa en caso de desastre (terremoto?).<br>Que herramientas vas a usar (tar? arkeia? d Que herramientas vas <sup>a</sup> usar (tar? arkeia? cpio?)

### Seguridad de los clientes

#### Esto es supremamente importante!

Mucha gente olvida esto. Pero un cliente (usuario que tiene acceso <sup>a</sup> tu sistema) que no es seguro es un riesgo y oyo de seguridad grande <sup>a</sup> tu servidor. *Insiste* en pop/imap por ssl, ssh, scp, sftp, https,

contraseñas buenas.

No use pop/imap sin ssl, webmail por http, ftp (menos anymous), ni telnet.

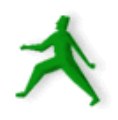

## Seguridad fisico

Todo la seguridad en el mundo no te va <sup>a</sup> ayudar si alguien tiene acceso fisico <sup>a</sup> tu servidor y si este persona quiere causar daño.

- Considera quien tiene acceso. Llaves. El espacio fisico. Donde estan los respaldos? Los logs?
- Tienes una contraseña en el bootloader y un sistema de archivos encifriado? No importa, la persona puede llevar tu computador!

#### Detectando un intruso

Que pasa si, ya, alguien entro tu sistema y hico cambios? Como va <sup>a</sup> saber?

- Tal vez nunca vas <sup>a</sup> saber. Sin un sistema de detection de intruso, como Tripwire, es dificil saber.
- Si un programa como "ls" no corre.
- Si " netstat -natup" muestra algo como BASH escuchando <sup>a</sup> un puerto de tcp.
- Si, de repente, vea mucho mas actividad en el disco duro, por el camando "top" o en la red.
- Si esta corriendo un proceso de red escuchando por un puerto <sup>&</sup>gt; 1024

# " Seguridad por osbscuridad"

" Security from obscurity" ¡No funciona!

Monitorea tu red y vea cuanta gente esta probando los puertos de tcp/udp en tu red publico – es impresionante!

#### Recursos

Mas software:

- COPS: ftp://ftp.cert.org/pub/tools para revisar tu sistema y buscar cosas problematics.
- Listas de Correo/Sitios de Web:
	- CERT: http://www.cert.org/
	- CERT: http://www.cert.org/<br>BugTraq: http://www.securi
	- BugTraq: http://www.securityfocus.com/<br>Rootshell: http://www.rootshell.com/ • Rootshell: http://www.rootshell.com/
	- Rootshell: http://www.rootshell.com/<br>Red Hat: http://www.redhat.com/ Red Hat: http://www.redhat.com/

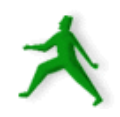

#### Recursos cont.

- http://nsrc.org/security/
- http://nsrc.org/security/<br>Los sitios de web por ca Los sitios de web por cada servicio que corres:<br>- http://www.apache.org/
	- http://www.apache.org/
	- http://www.ssh.com/
	- http://www.openssh.org/
	- http://www.isc.org/ (BIND)

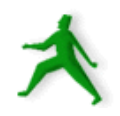

## Resumen

En resumen, para hacer "seguro" tu servidor haz lo siguiente:

- Apagar servicios no necesarios
- Apagar servicios peligrosos
- Usa contraseñas seguras
- Considera sistemas de detectar intrusos.
- Considera sistemas de chequear integridad de sistema.
- Usa logs. Protega tus logs.
- Aplica los parches encontra los ataques de buffer overflow.

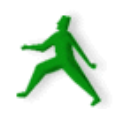

### Resumen cont.

- Aplicar los parches a los servicios que corres y al kernel.<br>Usa un servicio de tcpwrapper, como xinetd.<br>Corre recreddeel.
- Usa un servicio de tcpwrapper, como xinetd.<br>Corre respaldos!
- Corre respaldos!
- Corre respaldos!<br>Considera usand
- Considera usando reglas de netfilter.<br>Inscribe al listas de correo como bug
- Inscribe al listas de correo como bugtraq y cert.<br>Instala software para controlar tus usuarios com<br>y chequeo de contraseñas. Instala software para controlar tus usuarios como cuotas<br>y chequeo de contraseñas.<br>Insiste en clientes seguros que usan metodos de y chequeo de contraseñas.
- Insiste en clientes seguros que usan metodos de Insiste en clientes seguros que usan metodos de<br>criptografia (ssh, scp, sftp, https, pop/imap/ssl)<br>Seguridad fisico de tus servidores. criptografia (ssh, scp, sftp, https, pop/imap/ssl) .
- Seguridad fisico de tus servidores.

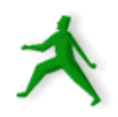

# Entiendes que haces

- Una solucion de seguridad mala es peor que no solucion.<br>Entiendes que haces:
- - Entiendes que haces:<br>• Lea todo la documente • Lea todo la documentacion
	- Lea todo la documentacion<br>Lea las configuraciones de<br>Construye maquinas de pru
	- Lea las configuraciones de muestras<br>Construye maquinas de pruebas<br>Haz preguntas • Construye maquinas de pruebas Construye maquinas de pruebas<br>Haz preguntas<br>Inscribe en las listas de correo d
	- Haz preguntas
	- Haz preguntas<br>Inscribe en las<br>sistema operat Inscribe en las listas de correo de anuncios por tu sistema operativo y por las aplicaciones que corre<br>Trata de conectar desde afuera tu propia red. sistema operativo y por las aplicaciones que corres.
	- Trata de conectar desde afuera tu propia red.<br>Trata de evitar tus proprias reglas.
	- Trata de evitar tus proprias reglas.

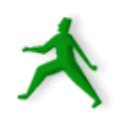

## Conclusion

Hay una regla en el mundo de seguridad:

- Mas seguro <sup>=</sup> mas molestia
- Cada tapa de seguridad que impones, en general, lo hace mas dificil para hacer tu trabajo.
- Hay otra regla en el mundo de seguridad:
	- Menos seguro <sup>=</sup> desastre esperando
- Solo requiere una quebrada de seguridad para que tus datos pueden ser destruidos, tu negocio puede fallar, <sup>o</sup> tu trabajo puede estar en peligro.

## Conclusion cont.

Con un poco trabajo se puede mejorar el nivel de seguridad de un servidor mucho.

- Es una molestia, pero desafortunadamente es una molestia necesaria.
- Pero, Linux esta hecho en una forma bien modular que lo hice mucho mas facil de hacer seguro. Y, mientras que haces seguro tu servidor, tambien, haces tu servidor ordenado y mas facil de administrar.

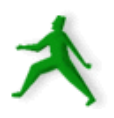